# **CSE 167 Discussion #3**

**Buffering...**

## **Object Centering**

- One shouldn't expect the vertices in an OBJ file to be centered around the origin
	- The bear is a great example
- How can we center our object?
- Once we find a way to translate our model to the origin, do we make that our toWorld matrix?
	- Why not?

## **Object Centering**

- Once we find a way to translate our model to the origin, do we make that our toWorld matrix?
	- We actually want to change object space itself, not make our toWorld the translation matrix that translates all vertices to center around the origin
	- What would happen if we do make our toWorld matrix the translation matrix?
		- What would then happen if we multiply in a scaling matrix to the right of our toWorld matrix?
			- Scaling would then precede the translation and scale the vertices when they are off-center (and thus not around its own center)

### **Object Centering**

### • How can we center our models?

- First parse and populate data structures to hold vertices
- $\circ$  Find the minX, minY, minZ, maxX, maxY, maxZ
	- Find the average of the two vectors  $\leq$ minX, minY, minZ $\geq$  and <maxX, maxY, maxZ> to get the center of the object
- Loop again through all vertices and subtract the vector representing the center of the object
	- This acts as a translation of each vertex individually which moves our entire model and makes the object's new center the origin

## **Object Scaling**

- For this project we want a given model to fit in a 2x2x2 cube such that all vertex position values are in the range [-1, 1]
	- Loop through vertices
	- Determine the longest dimension of the model
		- The bear's longest dimension, for example, is the y-dimension since it is taller than it is wide or deep
	- Scale (divide) all vertices using the largest dimension
		- This acts as a uniform scale to squeeze our model to a standardized size

### • So far we've only parsed

- Vertices
- Normals

### • What about faces?

- Why do we need them?
- Why not just list the vertex?

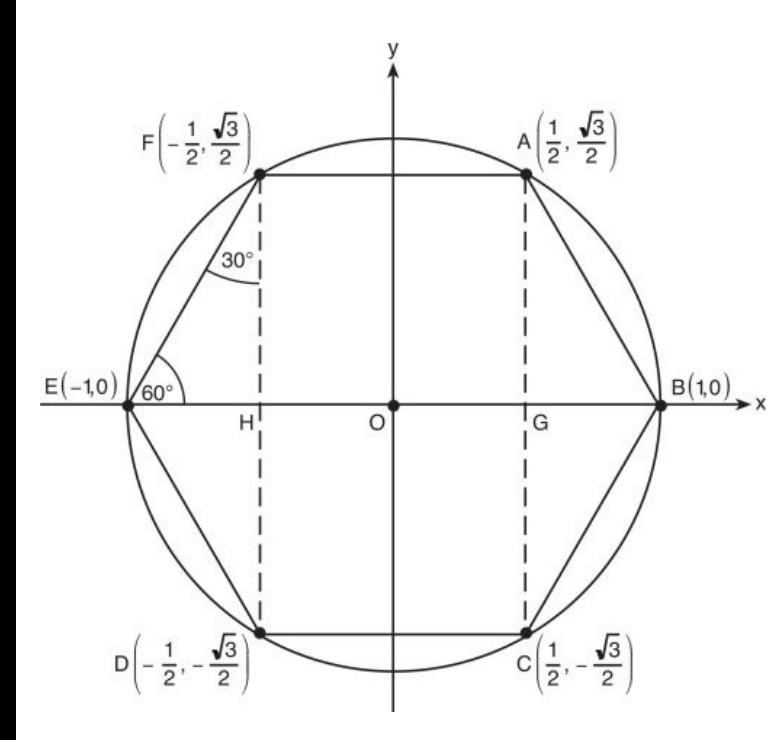

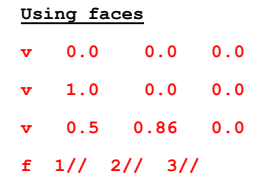

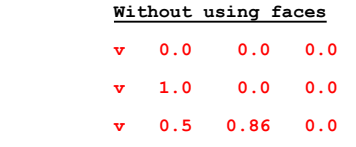

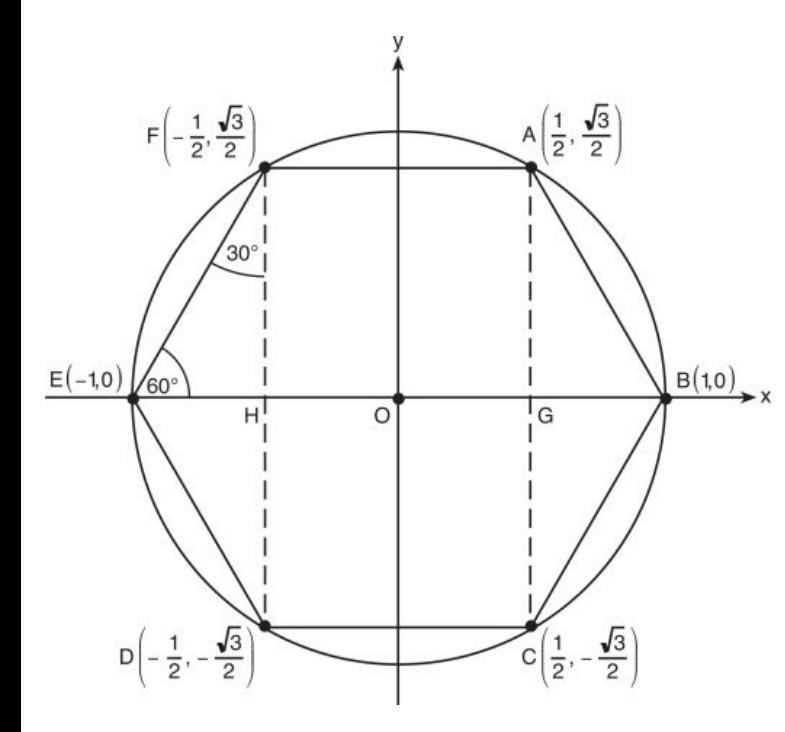

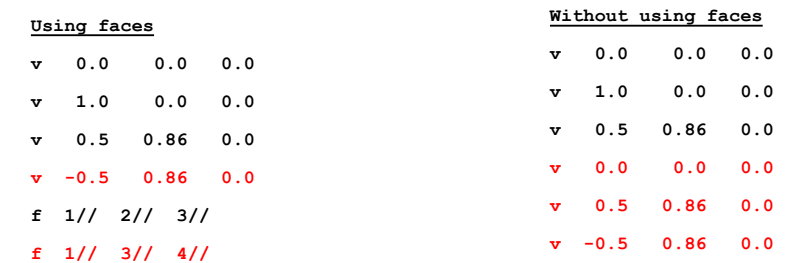

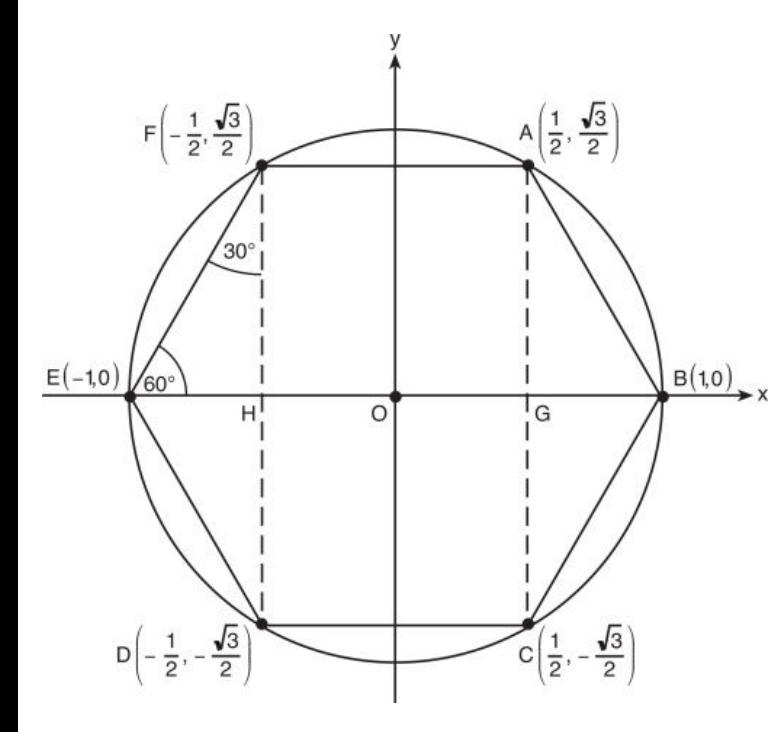

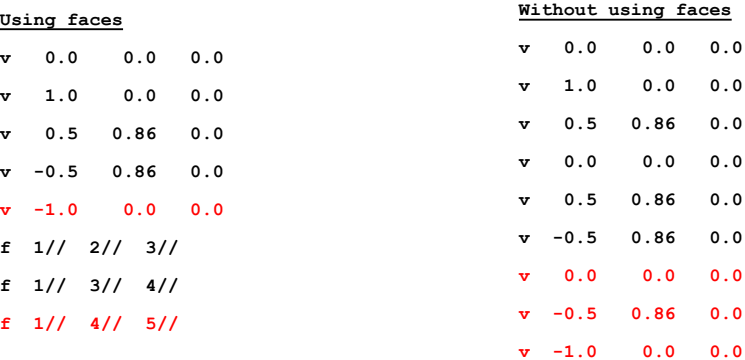

**v 0.0 0.0 0.0 v 1.0 0.0 0.0**

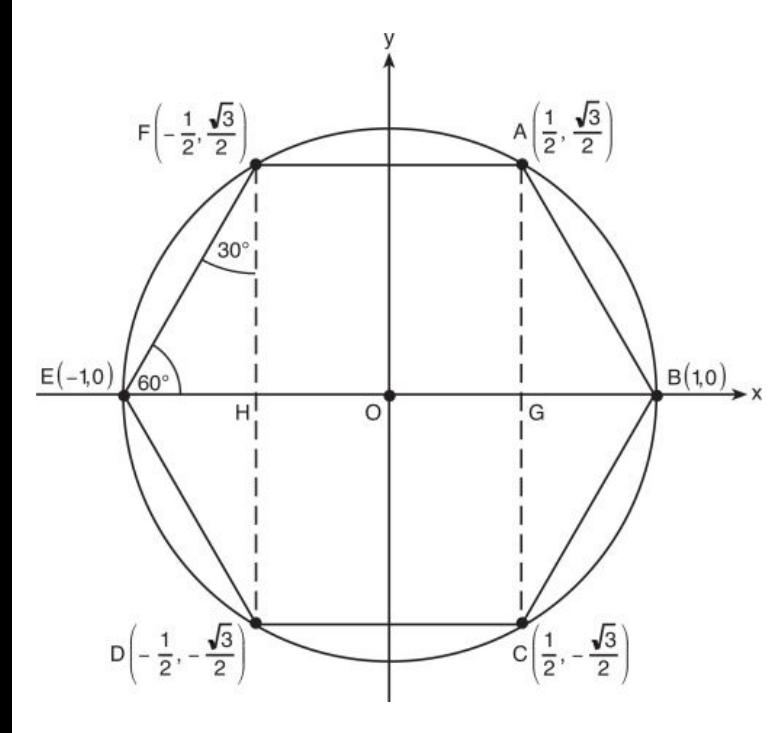

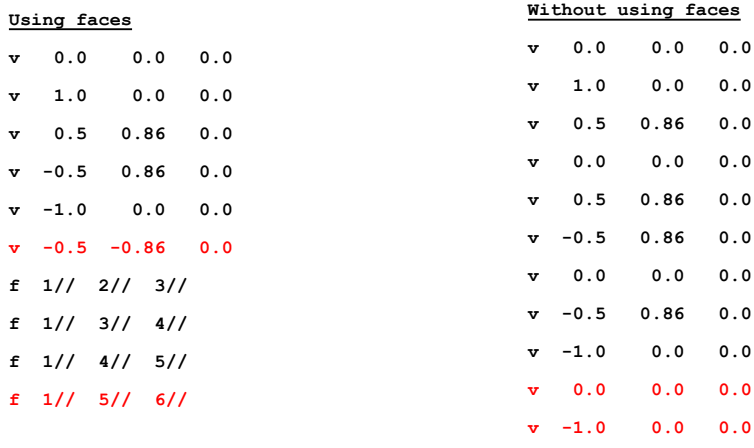

**v -0.5 -0.86 0.0**

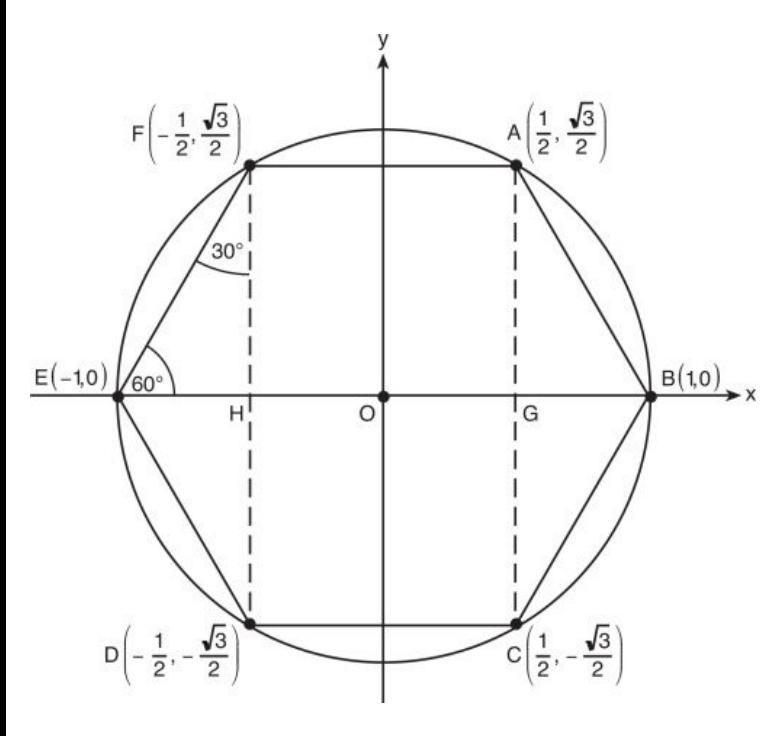

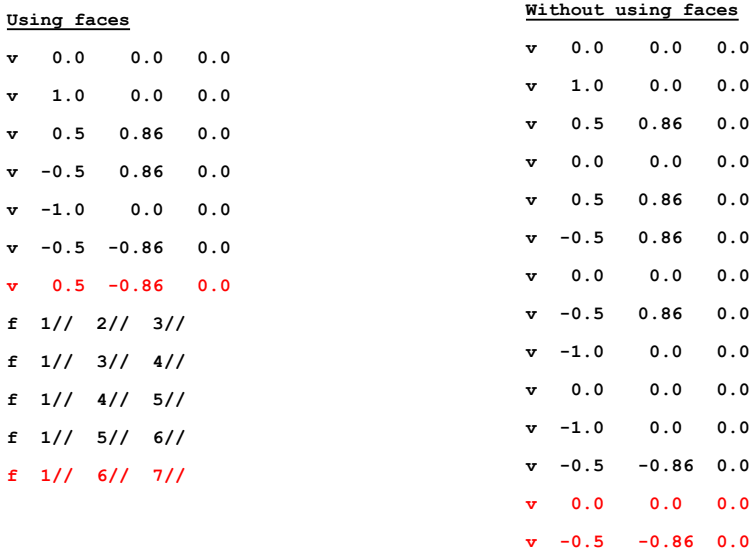

 $0.0$  $0.0$ **v 0.0 0.0 0.0**  $0.0$  $0.0$  $0.0$  $0.0$  $0.0$ **v 0.0 0.0 0.0**  $0.0$  $0.0$ **v 0.0 0.0 0.0**  $0.0$ **v 0.5 -0.86 0.0**

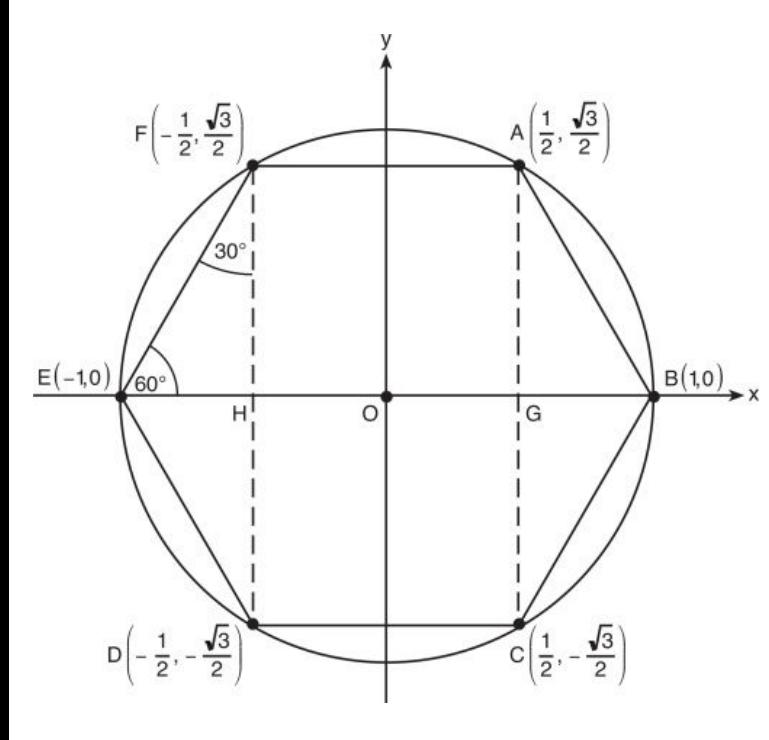

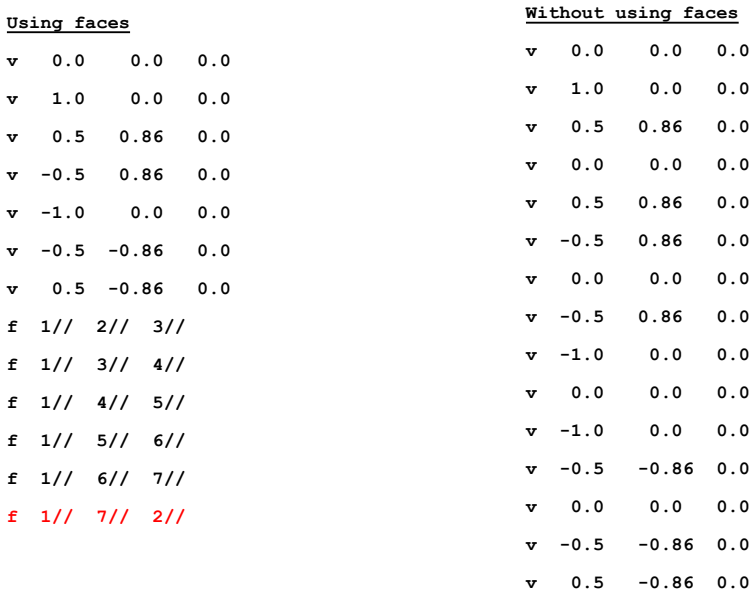

**v 0.0 0.0 0.0**

**v 0.0 0.0 0.0**

 $\boldsymbol{\cdot}$  0

**v 0.0 0.0 0.0 v 0.5 -0.86 0.0 v 1.0 0.0 0.0**

### **The Story So Far...**

### Fixed-function Pipeline

Vertices

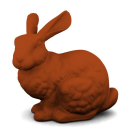

glBegin(GL\_POINTS)

 ... glEnd(GL\_POINTS)

- Model & View Transform
	- glMatrixMult
	- gluLookAt
- **Projection** 
	- gluPerspective
- **Vertex operations**
- **Lighting effects**

● ...

### Geometry **Rasterization**

- Conversion into pixels
- **Texture**
- Z-buffer
- Post-processed effects
- ...

### **In This Episode...**

### Programmable Pipeline

Vertices -

- - Vertex Shader
- Geometry **Rasterization** 
	- **Fragment Shader**

Vertex Buffer Object (VBO)

### **So What Changed?**

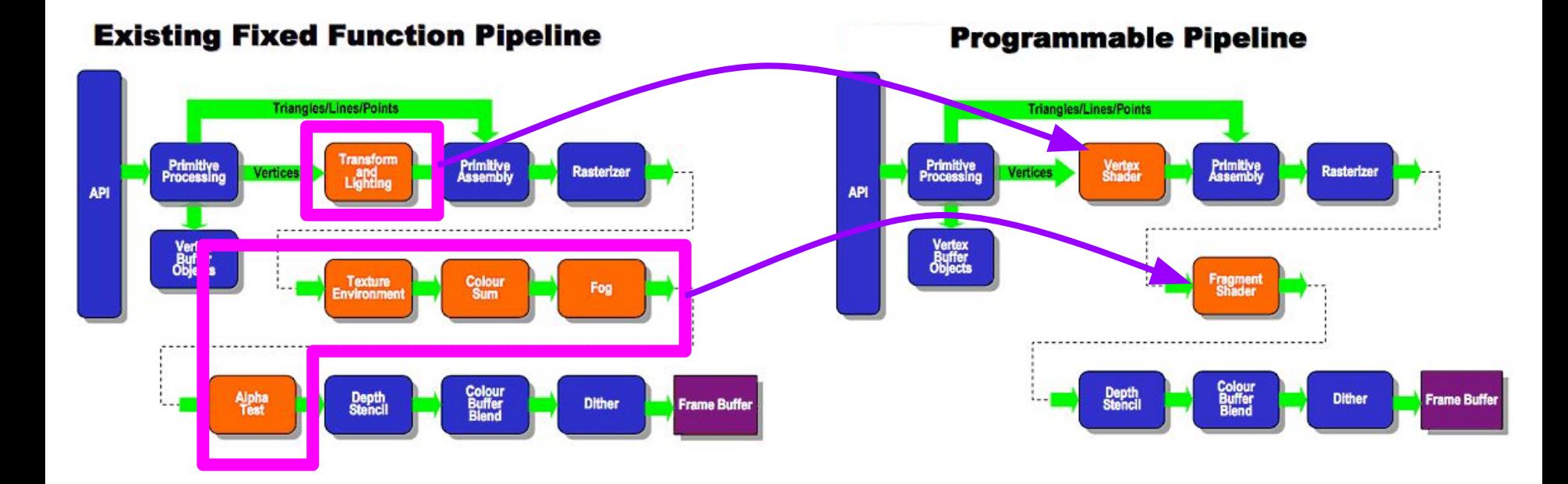

### **Before We Venture Forth**

- We need to make sure all our drivers are updo-date before we can run modern OpenGL **Commands** 
	- Windows machines make sure to update your graphics card drivers
	- Macs your OS X must be version 10.9 or higher.

### **VAOs/VBOs/EBOs**

- VAOs (Vertex Array Object) tie together a multitude of buffers
- In the starter code, the Cube has two
	- VBO (Vertex Buffer Object)
		- Vertices
	- EBO (Element Buffer Object)
		- Face indices

### **VAOs/VBOs/EBOs**

- VAOs (Vertex Array Object) tie together a multitude of buffers
- In the starter code, the Cube has two
	- VBO (Vertex Buffer Object)
		- Vertices
	- EBO (Element Buffer Object)
		- Face indices
- What else do we need for OBJs?

### **VAOs/VBOs/EBOs**

- Can we make this scheme better?
	- $\circ$  Let's make a struct to hold various forms of data unique to each vertex
	- <http://learnopengl.com/#!Model-Loading/Mesh>

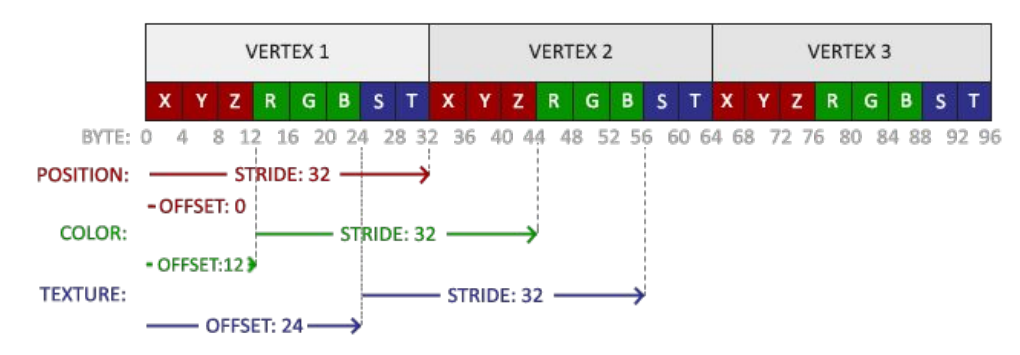

### **Vertex Shader**

- Manipulate geometry primitives vertices
- Transform vertex positions, normals
- Calculate colors, lighting, and camera effects
- Output any information that would be useful in the fragment shader

### **A Real Vertex Shader**

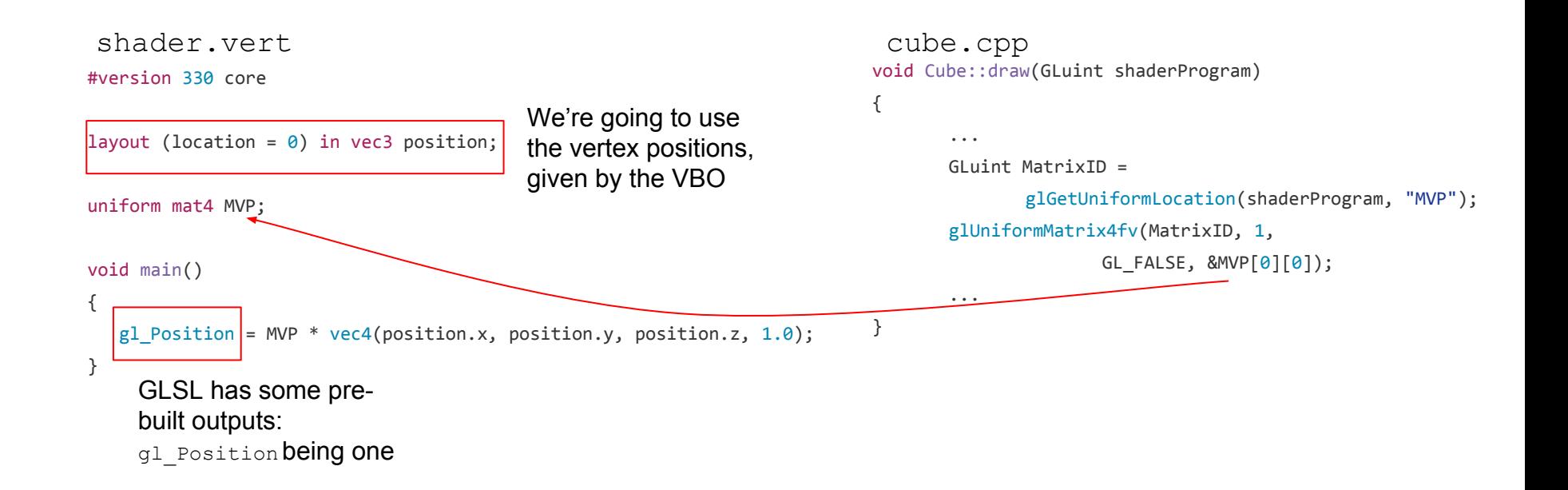

## **Fragment Shader**

- Manipulate a fragment
- Implement screen-space effects
- Output the final color of the fragment

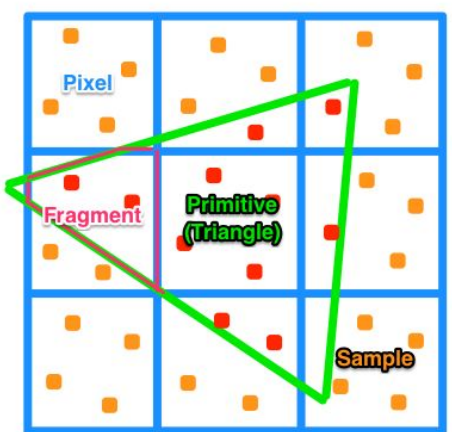

A fragment is a partial pixel that is yet to be grid aligned.

## **A Real Fragment Shader**

shader.frag

#version 330 core

out vec4 color;

OpenGL will use the variable in position 0 to determine pixel color

void main()

{

 $color = vec4(1.0f, 0.5f, 0.2f, 1.0f);$ 

} Output the same RGBA color for all pixels

## **Some Code Tips**

- Perform all object initialization in the initialize objects() function in Window.cpp
	- Global pointer declaration is okay
	- Global pointer initialization is not
		- Perform all calls to new in initialize  $\phi$  objects()
	- $\circ$  Calling constructors of objects that perform  $gl^*()$  function calls before GLFW is initialized will result in a segmentation fault

Thread 1: EXC\_BAD\_ACCESS (code=1, address=0x0)